Одним из наиболее трудоемких этапов подготовки фотоснимка к практическому использованию является нанесение на него координатной сетки. Для решения этой задачи целесообразно применять программу «OziExplorer», в которой заложена возможность автоматического внесения изменений в файл привязки для работы в системе плоских прямоугольных или геодезических координат, основанной на эллипсоиде Красовского 1942 года, а также включить изображение прямоугольной или геодезической координатной сетки с настраиваемым шагом. После указанных действий фотоснимок с координатной сеткой в виде графического файла формата JPEG и файла привязки можно сохранить или распечатать в различном масштабе.

Положительными особенностями программного обеспечения «OziExplorer» является наличие соответствующего приложения для операционных систем семейства «Android» и возможность русификации интерфейса [5]. При использовании геоинформационных систем семейств «Панорама», «Оператор» и «Учение», принятых на снабжение в ВС, файл с расширением МАР позволяет автоматически сопоставить растровый фотоснимок с электронной картой местности в соответствующей системе координат и необходимым масштабированием. Путем отключения всех слоев электронной карты кроме слоя «Математическая основа» можно лобиться отображения на мониторе растрового файла фотоснимка и сетки прямоугольных координат. При этом имеется возможность отображать и редактировать некоторые слои электронной карты (с условными топографическими знаками и характеристиками местных предметов), что позволяет оперативно изготавливать фотокарты, которые по своему содержанию будут превосходить фотоснимки. Подобные фотокарты получили высокую оценку пользователей в ходе организации и проведения различных мероприятий оперативной и боевой подготовки, проводимых в 2014-2020 гг. как в ВС, так и на международном уровне, так как позволяли наиболее оперативно учитывать изменения местности, точно определять плоские прямоугольные и геолезические координаты объектов и местных предметов, отображать их характеристики и детальное расположение относительно друг друга, эффективно оценивать тактические свойства местности.

Заключение. Указанные приемы обработки имеющихся в свободном доступе фотоснимков позволяют в значительной мере сократить затрату времени и ресурсов при проведении мероприятий топогеодезического обеспечения действий подразделений ВС и других воинских формирований, участвующих в проведении миротворческой операции.

1. О Вооруженных Силах Республики Беларусь [Электронный ресурс]: Закон Республики Беларусь, 3 ноября 1992 г., № 1914-ХІІ: в ред. Закона Республики Беларусь от 14.07.2021 г. // Национальный правовой Интернет-портал Республики Беларусь / Национальный центр правовой информации Республики Беларусь. - Режим доступа: https://pravo.by/document/? гандованный и сентяции и сентяции с служивании с сентяции с служивания с служивания с служивания с служивания<br>guid=3871&p0=V19201904. - Дата доступа: 21.01.2022.<br>2. Помбрик, И.Д., Шевченко, Н.А. Карта офицера – Москва: Во

3. Вельцер, В. Аэроснимки в военном деле: перевод с немецкого / Молчанова Л.А. - Москва: Воениздат, - 1990. - 288 с.

4. SAS. Wiki [Электронный ресурс]. - Режим доступа: http://www.sasgis.org/wikisasiya/doku.php. - Дата доступа: 20.01.2022.

5. OziExplorer Help [Электронный ресурс]. - Режим доступа: https://www.oziexplorer4.com/eng/help/Contents.html. - Дата доступа: 19.01.2022.

## АКТУАЛЬНОСТЬ ПРИМЕНЕНИЯ ЭУМК В ВОЕННОЙ ПОДГОТОВКЕ СТУДЕНТОВ

А.М. Фурсевич, Е.Ю. Брязгин Минск, БГАС

Применение электронных учебно-методических комплексов (далее - ЭУМК) в военной подготовке студентов создает принципиально новые инструменты, предоставляя, тем самым, и новые возможности. Изменяются функции преподавателя и значительно расширяется сектор самостоятельной учебной работы студентов как неотьемлемой части учебного процесса.

Целью исследования является изучение опыта применения учебно-методического комплекса по дисциплине «Радиационная, химическая и биологическая защита» (далее - РХБЗ) в УО «Белорусская государственная академия связи» в рамках военной подготовки студентов.

Материал и методы. В ходе исследования применялись эмпирические методы наблюдения, сравнения и измерения результатов педагогического эксперимента, который проводился на военной кафедре УО «Белорусская государственная академия связи» в ходе образовательного процесса.

Результаты и их обсуждение. ЭУМК по РХБЗ разрабатывается для углубления знаний и навыков обучаемых по оценке обстановки, эффективному использованию средств индивидуальной защиты, работе с приборами радиационной и химической разведки. Его внедрение в образовательный процесс позволяет обучить расчеты РХБ разведки и наблюдения правильной подготовке приборов к работе и снятию показаний с них, изучить основные органы управления приборов, повысить качество подготовки расчетов, существенно сократить время наработки приборов на отказ, сэкономить энергоресурс, материальные затраты и время, затрачиваемое на подготовку студентов [1].

Данный ЭУМК является программным обеспечением с простым и интуитивно понятным интерфейсом. По своим функциональным возможностям ЭУМК позволяет обучающимся не только углублять свои знания по темам дисциплины, но и самостоятельно изучать материал. Кроме этого, комплекс предоставляет широкие возможности преподавателю для подготовки и проведению занятий. Работа обучающихся с ЭУМК включает следующие этапы: ознакомление с учебной программой по дисциплине РХБЗ; изучение устройств, элементов и режимов использования приборов РХБ разведки; знакомство с принципами и условиями функционирования приборов, их техническими и эксплуатационными характеристиками; изучения порядка использования приборов; знакомство с порядком технического обслуживания приборов; демонстрация приемов работы с приборами; изучение справочного материала по темам занятий; контроль и проверка приобретенных знаний, умений и навыков.

В ходе педагогического эксперимента проводились: тренировка студентов к сдаче нормативов, которое занимало одинаковое количество времени, как в экспериментальной, так и в контрольной группах (всего 4 часа) в ходе которой: а) с учащимися экспериментальной группы первые 2 часа практических занятий проводились в компьютерном классе, где отрабатывались нормативы, используя электронную обучающую программу, следующий 1 час обучаемые тренировались на реальной технике, а также занимались в часы самостоятельной подготовки по графику; б) с учащимися контрольной группы первые 2 часа практических занятий проводились на реальной технике поочерелно по группам численностью 2-3 человека в течение 10-15 минут. чтобы за занятие каждый студент хотя бы один раз выполнил норматив; следующий час обучаемые тренировались на этой же технике, а также в часы самостоятельной подготовки по графику; в) по окончании 4-часовой подготовки каждый студент экспериментальной и контрольной групп в течение 1 часа сдавал нормативы на одних и тех же приборах.

Оценки выставлялись по четырехбалльной шкале.

Результаты эксперимента с экспериментальной и контрольной группами представлены на рисунке 1.

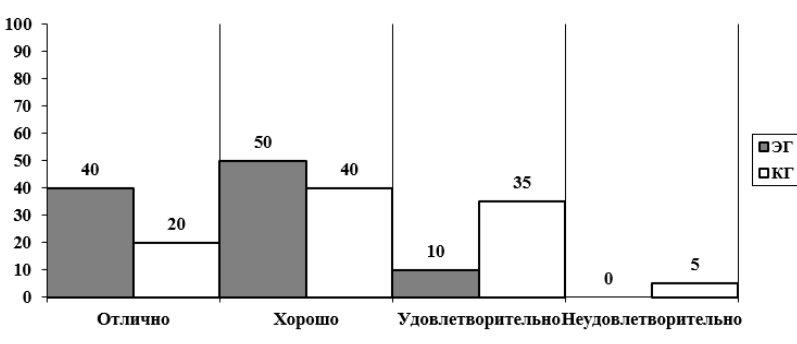

Рисунок 1 - Диаграмма результатов эксперимента.

Из лиаграммы вилно, что 90% стулентов экспериментальной группы выполнили норматив на оценки «отлично» и «хорошо», что позволило им с первого раза сдать зачет в то время, как в контрольной группе с этим справились только 60 студентов. Сопоставительный анализ данных (отметки за выполнение норматива контрольной и экспериментальной группами) подтвердил гипотезу эксперимента, что использование ЭУМК дает возможность более эффективно сформировать знания, умения и навыки в рамках изучения учебной дисциплины по дисциплине «Радиационная, химическая и биологическая зашита».

Заключение. Таким образом, использование ЭУМК по дисциплине «Радиационная, химическая и биологическая защита» является удобным и перспективным, поскольку позволяет проводить обучение работе на приборах РХБ разведки без их непосредственного использования, что является эффективным с педагогической и экономической точек зрения.

<sup>1.</sup> Фурсевич, А.М. Применение электронного учебно-методического комплекса по РХБЗ / А.М. Фурсевич, Е.Ю. Брязгин // Современные средства связи: матер. XXVI Междунар. научн.-техн. конф., Минск, 21-22 окт. 2021 г. / УО «Белорусская государственная академия свя- $3W$ ,  $2021 - C$ , 373.